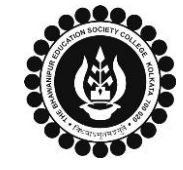

## **THE BHAWANIPUR EDUCATION SOCIETY COLLEGE**

A MINORITY RUN COLLEGE. AFFILIATED TO UNIVERSITY OF CALCUTTA RECOGNISED UNDER SECTION 2(F) & 12 (B) OF THE UGC ACT, 1956

## **B.A. & B.SC. PART I / II CALCUTTA UNIVERSITY EXAMINATION, 2024 ONLINE GENERATION PROCEDURE**

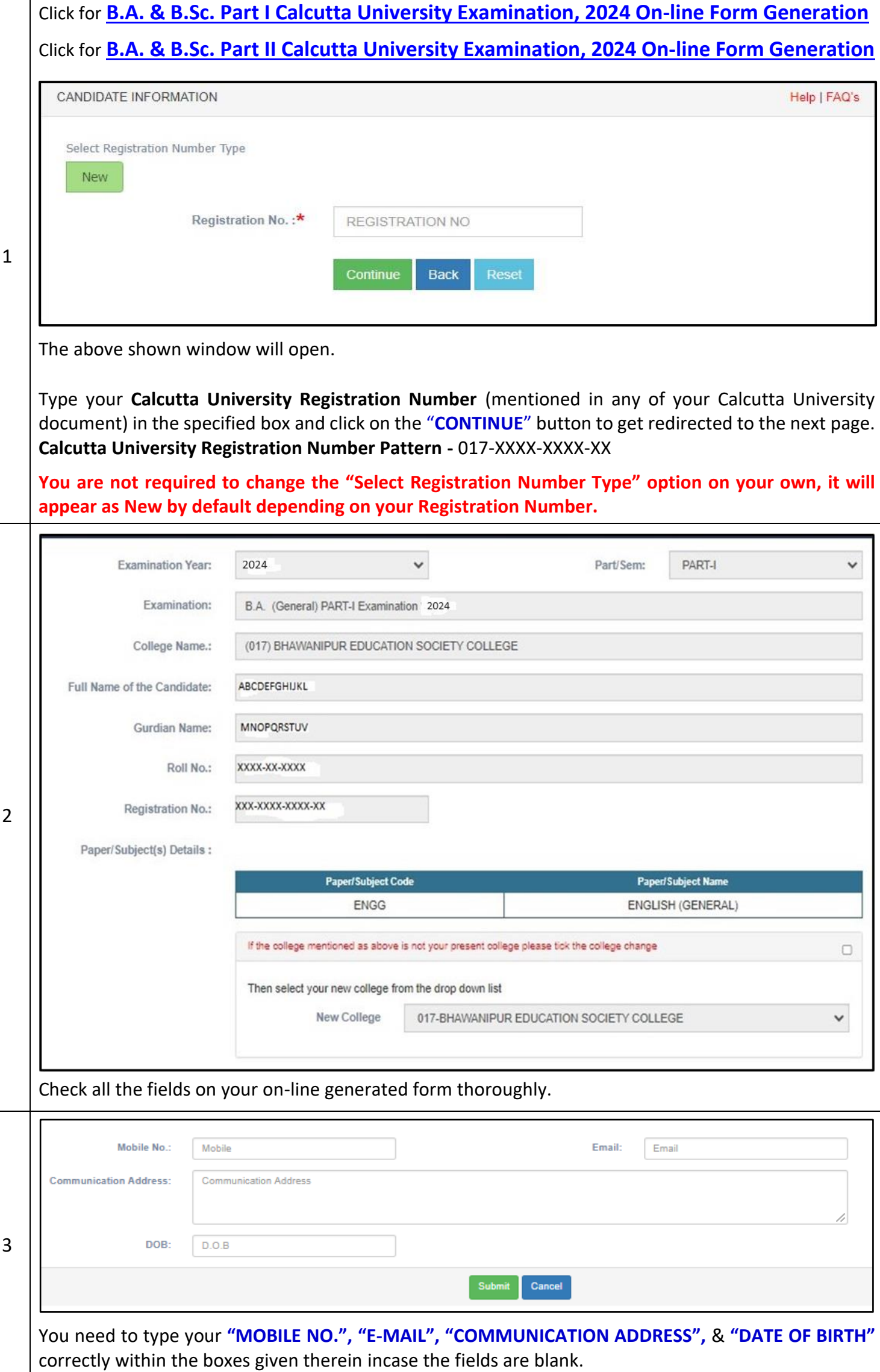

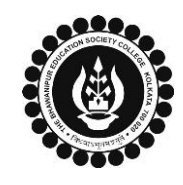

 $\Gamma$ 

Τ

## **THE BHAWANIPUR EDUCATION SOCIETY COLLEGE**

A MINORITY RUN COLLEGE. AFFILIATED TO UNIVERSITY OF CALCUTTA RECOGNISED UNDER SECTION 2(F) & 12 (B) OF THE UGC ACT, 1956

٦

## **B.A. & B.SC. PART I / II CALCUTTA UNIVERSITY EXAMINATION, 2024 ONLINE GENERATION PROCEDURE**

Τ

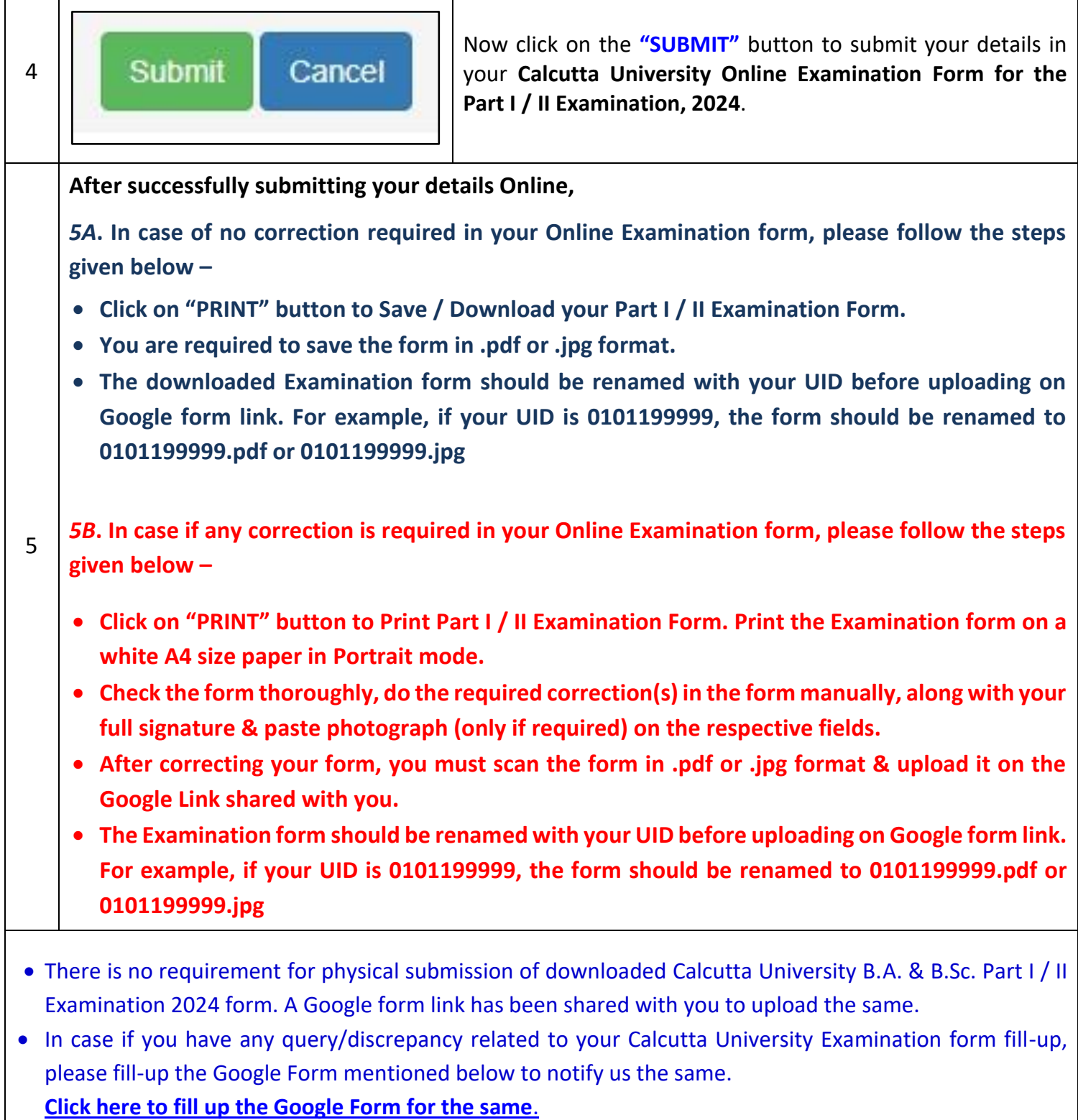

• Student needs to follow the Calcutta University Examination form fill up procedure as mentioned above, failing which they will not be eligible to sit for the Examination.